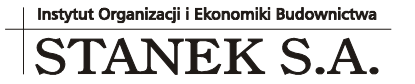

KRS 000032 2330

ul. Wieniawskiego 5/9 61-712 Poznań NIP: 781 182 44 77 regon: 300907423

Tel: 061 662 83 80 fax: 061 662 83 83 email: stanek@sykal.pl **www.samolicz.pl**

Nr konta bankowego: 04 2490 0005 0000 4520 2681 4821

## **Samolicz© Kosztorysowy SYKAL<sup>2010</sup> Aktualizacja programu i baz danych – I kwartał 2010 r.**

Wykonujemy ją, jak zawsze, w dwóch krokach:

1. W instalatorze z płyty CD wybieramy 4. opcję - "Aktualizacja Samolicza..."

2. Uruchamiamy normalnie program i wybieramy: **Administracja –Aktualizacja**. Po kliknieciu "Dalej" system zaktualizuje bazy danych (normy i ew. cenniki)

Witam Państwa serdecznie, przy okazji marcowej aktualizacji kwartalnej **Samolicza Kosztorysowego SYKAL**. Tak – znowu "SYKAL", a nie "JEDYNY", jak to próbowaliśmy przemianować nasz system przez ostatnie pół roku. Mimo, że to jedyny na rynku program do kosztorysowania zasługujący w pełni na miano komputerowy (sam, automatycznie podstawia ceny, zamiast zmuszać kosztorysanta do ręcznego wybierania z cenników cen nawet najmniej znaczących w kosztorysie materiałów) – nazwa ta niespecjalnie się przyjęła, wracamy więc "do korzeni". SYstem KALkulacji, czyli SYKAL.

W nowym programie, poza nieco bardziej uspokojoną szatą graficzną, znalazło się oczywiście kilka nowości. Wśród mniejszych poprawek mamy uzupełnienie do udoskonalonej w poprzednim kwartale funkcji "skojarzeń plików". Spotkaliśmy się z sygnałami, że w niektórych przypadkach otwieranie kosztorysów albo wydruków przesłanych w załączniku e-mail (bezpośrednio z programu pocztowego) nie działało do końca tak, jak powinno. Teraz nie powinno już być z tym problemów.

Dotarły do nas też informacje, że pewne pliki ATH zapisywane w programie Rodos nie chciały się zaimportować do Sykala, wyświetlając w zamian odstraszający komunikat "Access Violation". Trudno powiedzieć, czy był to błąd w jednej konkretnej wersji Rodosa, czy coś bardziej powszechnego – w każdym razie pliki te były niezgodne ze specyfikacją formatu ATH... a teraz Sykal został uodporniony nawet na takie niuanse i potrafi już odczytać je bez problemu.

Jakiś czas temu odpowiednie rozporządzenie Parlamentu Europejskiego zaktualizowało **Wspólny Słownik Zamówień** (kody **CPV**). Jeśli ktoś czekał na aktualizację tego zbioru w Sykalu, to jest właśnie ten moment. Przy okazji dołączyliśmy do bazy wszystkie pozostałe działy tego Słownika. Co prawda, w kosztorysowaniu korzysta się raczej tylko z działu "45 – Roboty budowlane", jednak zdarzają się jednostkowe przypadki, kiedy trzeba zajrzeć do innych pozycji – wystarczy teraz kliknąć w prawymgórnym rogu "Wczytaj inne działy", by wyświetlić całą resztę Słownika.

To tyle "drobiazgów", a teraz najważniejsze: wbudowana obsługa formatu plików Microsoft Office 2007, a konkretnie możliwość eksportu kosztorysu bezpośrednio do pliku **.xlsx** (natywny format nowego Excela). Dotąd Sykal zapisywał zawsze w formacie Excela'95 – czyli tradycyjne .xls, rozpoznawane przez praktycznie każdy program służący do obsługi arkuszy kalkulacyjnych. Każdy... do czasu pojawienia się Excela'2007, który to

nagle przestał prawidłowo odczytywać polskie litery (ą, ć, ę itp.) z takich plików (ze swojego własnego formatu, tylko kilka wersji starszego!). Cały czas liczyliśmy, że w końcu Microsoft poprawi ten brak, w międzyczasie polecając wszystkim darmowy pakiet OpenOffice.org, nie mający takich problemów. Teraz jednak zbliża się nowy Microsoft Office 2010, gdzie błąd wciąż występuje, wzięliśmy więc sprawę we własne ręce.

Szczęśliwie pliki nowego Office'a (Office Open XML) to format otwarty, dobrze udokumentowany i ma szansę na spore rozpowszechnienie. Poza aplikacjami Microsoftu (również starsze pakiety Microsoft Office z odpowiednim "pakietem zgodności") jest już odczytywany m.in. przez OpenOffice.org 3.

Nowy format udostępnia nam też większe możliwości. Już teraz rozszerzyliśmy zapis Tabeli elementów scalonych o składniki R, M, S itd. dla każdej grupy kosztorysu. Podobnie eksportowana Kalkulacja – choć tu kolumny z R, M, S są domyślnie schowane, by nie zaciemniać wyglądu wydruku uproszczonego (ale wystarczy je odkryć, kiedy zajdzie taka potrzeba). Z kolei Przedmiar powinien być bardziej czytelny, niż wcześniej i eksportowany teraz zawsze z wierszami składników przedmiarowych (niezależnie od przełącznika w standardowych "Opcjach wydruku"). A to dopiero pierwsza wersja – przedsmak tego tego, co może się pojawić w przyszłości (czekamy na Państwa propozycje).

Poza możliwością zapisu każdego z powyższych (Tabela, Kalkulacja, Przedmiar, Limit) do oddzielnego pliku, dodaliśmy 5. opcję: "Wszystko razem", która zapisuje cały komplet w jednym pliku (jako kolejne arkusze tego samego skoroszytu). Oczywiście plik Excela nigdy nie zastąpi nam oryginalnego pliku kosztorysu, ale jako sam wydruk, który na dodatek ktoś może potem zupełnie elastycznie modyfikować (wygląd, ceny itp.) i to bez konieczności uruchamiania jakiegokolwiek programu kosztorysowego – to się czasem przydaje.

Eksport do Excela w formie jw. (cały komplet w jednym pliku) możemy też wywołać dużo prościej - analogicznie, jak eksport do formatu ATH. Na wykazie kosztorysów (Kosztorysy: OTWÓRZ) jest **nowa ikonka: "Excel**", po kliknięciu której znaną metodą zaznaczamy kosztorysy do wyeksportowania (może być ich więcej naraz), klikamy "Dalej", wybieramy "wyślij pocztą" albo "zapisz w katalogu"... i gotowe! Wcześniejsza metoda (po otwarciu kosztorysu, przejściu do wydruku i kliknięciu tam czerwonego [F9]-Excel) jest wciąż dostępna. Na dodatek, jeśli przyjdzie potrzeba zapisu "po staremu" (w pliku .xls, dokładnie jak to działało do tej pory), idąc tą dawną drogą na dole okienka z wyborem docelowej nazwy pliku znajdziemy przełącznik umożliwiający wybór formatu: "Excel 2007" albo "Excel 95".

Na zakończenie dwa słowa nt. cennika za korzystanie z e-SYKALa. Ostatecznie od stycznia 2010 r. stanęło na tym, że **wszyscy użytkownicy** SYKALa mają opłatę **obniżoną o 50%** (czyli obecnie 30zł/miesiąc netto), a dla korzystających z kwartalnych **ak tualizacji programu + cen MS** – **gra tis !** Bez żadnego blokowania opcji dokopiowania, jakie rozważaliśmy w grudniu.

Życząc owocnej pracy w Samoliczu, jak zawsze zachęcam Państwa do nadsyłania swoich uwag i propozycji.

> Z poważaniem, Michał Stanek